SubPaster Crack Free License Key Free For Windows [Latest-2022]

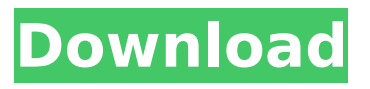

**SubPaster Crack+ Serial Number Full Torrent Free**

# SubPaster is an approachable piece of software that promises to help you in the process, letting you easily edit and export your SRT files. Before anything else, it is worth pointing out that SubPaster is not a subtitle translator, but rather a handy

companion you could turn to so that you effortlessly process text without interfering with the time marks and text lines. Coming with support for SRT file format only for the time being, the program is pretty easy to figure out. The main window contains two text blocks, one for the original subtitle, the other for the output, so that you can easily compare them. Marks off time delimiters and highlights lines in subtitles

You just need to start by selecting the SRT file you want to process, with the possibility of editing it in full size or just chunks of it. In case you opt for the latter, you may want to know that the text strings are displayed chronologically, so you don't need to worry about not being able to merge them correctly. As mentioned, the program maintains all the original SRT file's text delimiters, and when working on a specific line, it is

highlighted so that you can keep an eye on all the modifications you apply. Copying either the foreign or the translated text to the clipboard is possible, and once you are done, saving the resulting subtitle is a piece of cake. On the whole, SubPaster is an approachable subtitle editor that simplifies translation tasks. The program lets you apply all sorts of modifications to your SRT file by helping you keep an eye

on time marks and text lines so that you don't interfere with the synchronization, so it's a pretty useful tool. User

Reviews SubPaster is not easy to use, especially when it comes to text descriptions, when not referring to the original text. Also, the editing tools are pretty simple. More precisely, the only things you can do is to copy or delete lines. The fact that you can only work on specific lines makes you quickly realize that editing

your subtitles manually doesn't work too great, and the fact that you may have to refer to the original text is not convenient either. SubPaster is an app that is only suitable for those who translate subtitles out of necessity, and considering how the application handles the editing, it is not recommended for a seasoned user. SubPaster - Just A Subtitle Translator SubPaster is not easy to

The SubPaster Activation Code is an easy to use software tool which is designed to integrate into video editing software. It is especially designed to help you quickly edit and translate subtitles so that you can ensure that the text is synchronized with the video. By having the ability to capture and edit subtitles, SubPaster is able to help you with subtitle translations

which is simple and fast. Features: Text highlighting Highlight text with fonts Text annotation Delete text and insert new Time tracking File format: SubRip SRT SubPaster Download ]]> – An RSS reader review 02 Jun 2017 08:07:05 +0000 is an online RSS reader you may want to consider using to add feeds to your daily feed reading routine. ]]>Sisira is an online RSS reader you may want to consider using to add feeds to your daily

feed reading routine. Wrapup: Sisira is an online RSS reader you may want to consider using to add feeds to your daily feed reading routine. The way it works is easy-to-follow, so that anyone with some previous knowledge on how RSS feeds function can get up and running quickly. It's also very easy to install on your computer. Check it out. Why I like this: There are two main factors that made me consider Sisira. The first is

that this program can not only fetch your favorite feeds from RSS sites, but also websites that don't have RSS support. The second is the fact that Sisira comes with a search bar that makes it easier to find feeds to add to your overall reading routine. What Sisira can do: This handy program can search RSS feeds from websites that are not yet supported. What Sisira can't do: It does not read directly from RSS sites, but you can paste the link to

a feed that contains the RSS feed itself. Wrap-up: This handy program can search RSS feeds from websites that are b7e8fdf5c8

**SubPaster Crack+**

SubPaster is an approachable piece of software that promises to help you in the process, letting you easily edit and export your SRT files. Helps you edit and translate subtitles Before anything else, it is worth pointing out that SubPaster is not a subtitle translator, but rather a handy companion you could turn to so that you effortlessly process text

# without interfering with the time marks and text lines. Coming with support for SRT file format only for the time being, the program is pretty easy to figure out. The main window contains two text blocks, one for the original subtitle, the other for the output, so that you can easily compare them. Marks off time delimiters and highlights lines in subtitles You just need to start by selecting the SRT file you want to process, with the

# possibility of editing it in full size or just chunks of it. In case you opt for the latter, you may want to know that the text strings are displayed chronologically, so you don't need to worry about not being able to merge them correctly. As mentioned, the program maintains all the original SRT file's text delimiters, and when working on a specific line, it is highlighted so that you can keep an eye on all the modifications you apply.

Copying either the foreign or the translated text to the clipboard is possible, and once you are done, saving the resulting subtitle is a piece of cake. On the whole, SubPaster is an approachable subtitle editor that simplifies translation tasks. The program lets you apply all sorts of modifications to your SRT file by helping you keep an eye on time marks and text lines so that you don't interfere with the synchronization, so

it's a pretty useful tool. SubPaster Requirements: ... Does what it says on the tin. SubPaster requires a working knowledge of the subtitle file format. Pros of SubPaster: Editing and synchronizing subtitles is no mean feat. However, SubPaster is an approachable piece of software that promises to help you in the process, letting you easily edit and export your SRT files. Helps you edit and translate subtitles Before anything

# else, it is worth pointing out that SubPaster is not a subtitle translator, but rather a handy companion you could turn to so that you effortlessly process text without interfering with the time marks and text lines. Coming with support for SRT file format only for the time being, the

**What's New In SubPaster?**

# SubPaster is a subtitle editing tool, supporting a

# wide range of tools including: Tools to add pictures, audio and subtitles, Detach subtitles from video, Delete subtitles, Edit subtitles, Sorting subtitles, Generating subtitles, Import/export subtitles, etc. The program also includes a conversion tool to convert all of the above mentioned multimedia files to SRT subtitle. SubPaster is a free tool to edit your subtitles. SubPaster 3.1.0 Full Version Free Download Is there any

limitation on the number of oAuth redirect urls I can define in a program? I have a single sign on page which links to 3 different browsers. The first browser shows an authorization page which is filled by the server and then user submits it by clicking on a link. The second browser again shows an authorization page and once the user submits it, the third browser is launched. As I see it, the authorization process happens in 3 different links

one after the other. It is what I could achieve as a single 3 step process. The problem is, while the authentication part is fine, the authorization part is not working and I suspect this is because of the number of redirect urls I defined (100). When I checked the number of redirect urls, I could find that it was about 100. For the first redirect url, it worked as expected. But for the other two, it was the same, so I suspect the second and third

redirects are somehow interfering with each other. Question is: Is there any limitation on the number of oAuth redirect urls I could define in a program? My redirect urls are defined as follows:  $auth$   $url = " log in_Ur$  $=$  " redirect url1  $=$  " redirect  $url2 = "$ redirect url3 = '

**System Requirements:**

# Minimum: OS: Windows 7/8/8.1/10 (64-bit) Processor: Intel Core i5-3570/AMD FX-6100/Intel Core i3/AMD FX-6350 or equivalent Memory: 6 GB RAM Graphics: Nvidia GeForce GTX 760, AMD Radeon HD 7850 or equivalent DirectX: Version 9.0c Network: Broadband Internet connection Storage: 45 GB available space Sound: DirectX Compatible Sound Card with latest

### drivers Additional Notes:

<https://wakelet.com/wake/WElO0QeGyWXzYb2zflvhd>

<https://www.knightwood.com/system/files/webform/cvs/Net-Traker.pdf>

<http://steamworksedmonton.com/automatic-mouse-clicker-free/>

[https://kovaci-company.com/2022/07/04/k7-security-product-removal-tool-crack-patch-with-serial](https://kovaci-company.com/2022/07/04/k7-security-product-removal-tool-crack-patch-with-serial-key-for-windows-2022/)[key-for-windows-2022/](https://kovaci-company.com/2022/07/04/k7-security-product-removal-tool-crack-patch-with-serial-key-for-windows-2022/)

<http://dpfza.gov.dj/jobs/sites/default/files/webform/cv/FoamWorks.pdf>

[https://thebrothers.cl/wp-](https://thebrothers.cl/wp-content/uploads/2022/07/Aqua_Data_Studio_Crack___Activation_Key_Free_For_Windows_Latest.pdf)

[content/uploads/2022/07/Aqua\\_Data\\_Studio\\_Crack\\_\\_\\_Activation\\_Key\\_Free\\_For\\_Windows\\_Latest.pdf](https://thebrothers.cl/wp-content/uploads/2022/07/Aqua_Data_Studio_Crack___Activation_Key_Free_For_Windows_Latest.pdf) <https://bustedrudder.com/advert/free-kindle-reader-crack-serial-number-full-torrent-latest/>

<http://www.2el3byazici.com/?p=27126>

<https://acsa2009.org/advert/xnview-shell-extension-crack-download/>

<http://citizenrelocations.com/?p=4020>

<https://techguye.com/mp3-player-crack-full-version-win-mac-updated-2022/>

<https://www.anamplace.com/wp-content/uploads/2022/07/eerpani.pdf>

[https://yourdailyhome.com/2022/07/04/workflow-activity-toolkit-11-2-00-crack-activation-key-free](https://yourdailyhome.com/2022/07/04/workflow-activity-toolkit-11-2-00-crack-activation-key-free-download-3264bit/)[download-3264bit/](https://yourdailyhome.com/2022/07/04/workflow-activity-toolkit-11-2-00-crack-activation-key-free-download-3264bit/)

<https://www.knightwood.com/system/files/webform/cvs/SterJo-Browser-Passwords.pdf>

<https://hkcapsule.com/2022/07/05/laufschrift-incl-product-key-free-for-windows/>

<https://www.markeritalia.com/2022/07/04/usb-hidden-folder-fix-crack-2022-latest/>

<https://www.7desideri.it/pdf-image-extractor-free-for-pc-2022-latest/>

<http://www.wellbeingactivity.com/2022/07/04/web-buttons-3-0-3-crack-with-key-updated-2022/> <https://www.expressnewspoint.com/wp-content/uploads/2022/07/rencar.pdf> <http://www.giffa.ru/who/aoa-audio-extractor-platinum-crack-free-download-for-pc/>